# **SPARQL RDF Query Language Reference v1.3**

Copyright © 2005 Dave Beckett, ILRT, University of Bristol. Latest version: <http://www.ilrt.bris.ac.uk/people/cmdjb/2005/04-sparql/> Comments to: dave.beckett@bristol.ac.uk

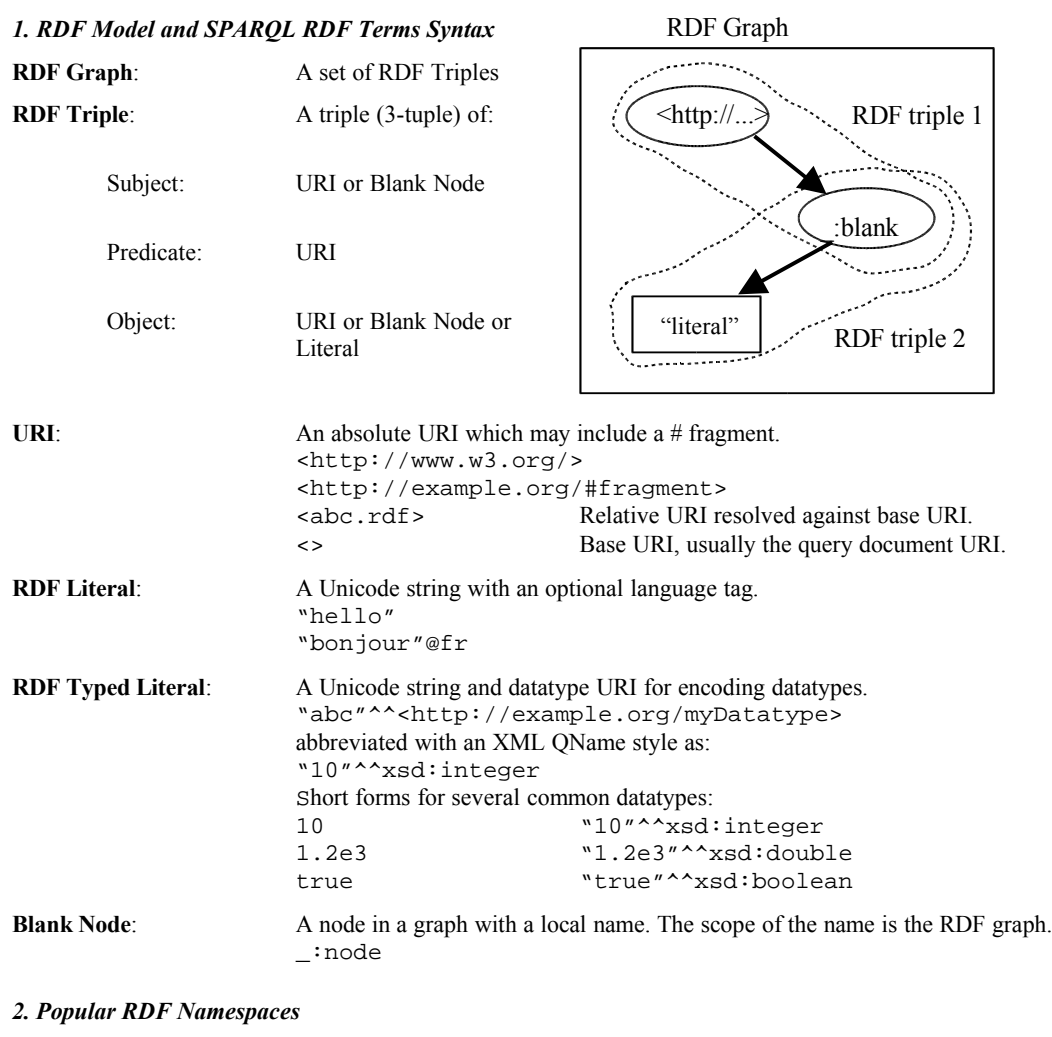

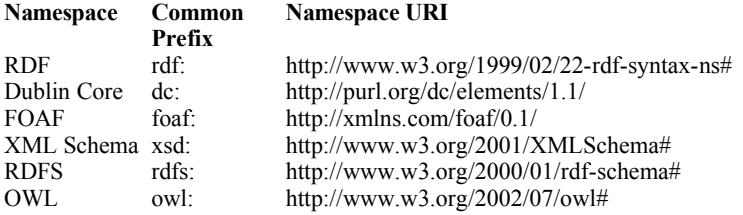

## *3. SPARQL Language Reference*

Based on SPARQL WD 19 Apr 2005 <http://www.w3.org/TR/2005/WD-rdf-sparql-query-20050419/>.

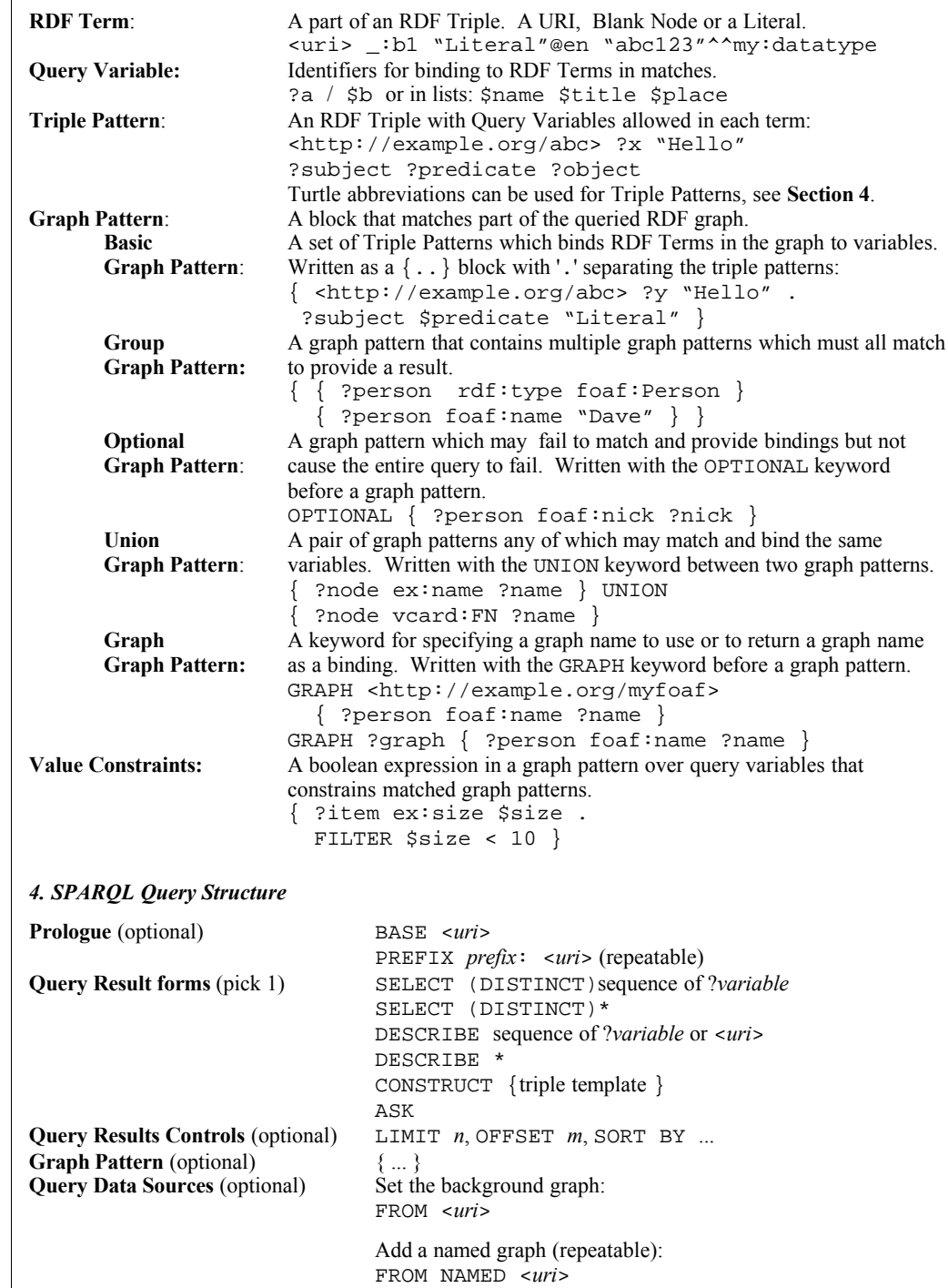

#### *5. SPARQL Query Result Forms*

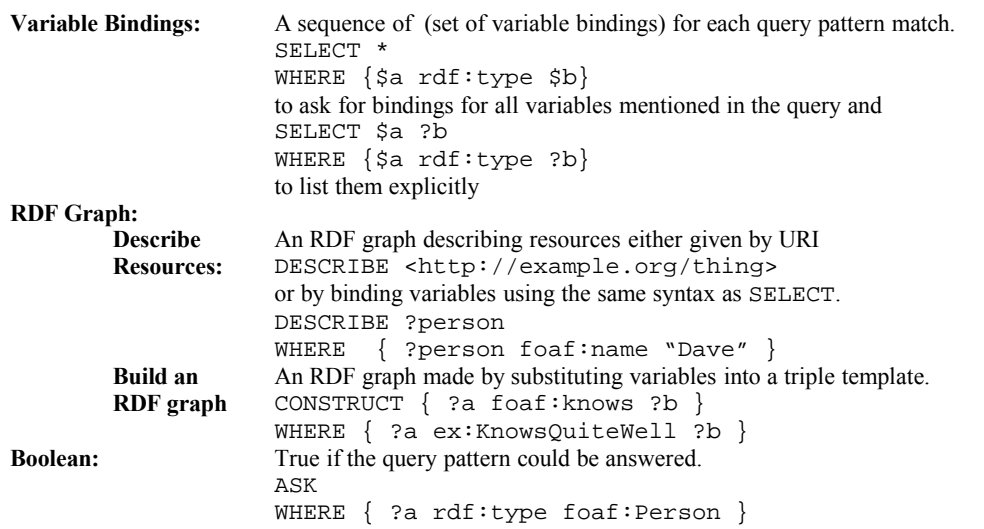

#### *6. Query Results Controls and Sorting*

The optional controls on query results are optionally performed in the following order:

- 1. DISTINCT to ensure solutions in the sequence are unique
- 1. ORDER BY ordering solutions sequences by variable or function call: ORDER BY DESC[?date] ?title ASC[?familyName] in descending order by date, by title, by familyName ascending
- 2. LIMIT *n* to restrict the number of solutions to *n*
- 3. OFFSET *m* to start the results in the solution from item *m*

## *7. Values – datatypes, expressions and operators*

Supported datatypes: RDF Terms, xsd:string, xsd:double, xsd:float, xsd:decimal, xsd:integer and xsd:dateTime

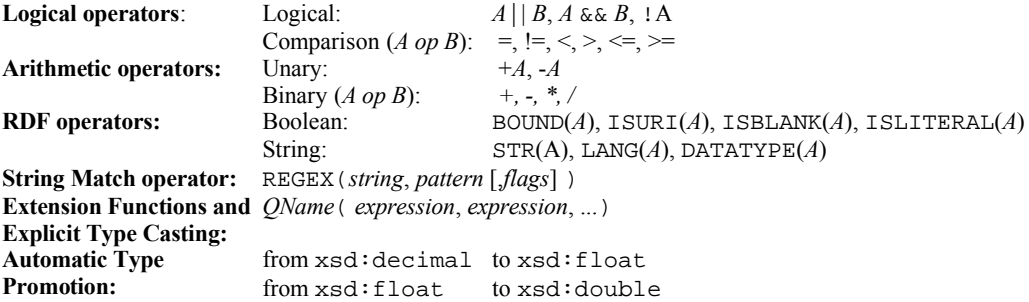

#### *8. Turtle RDF Syntax Reference*

Turtle (Terse RDF Triple Language) describes triples in an RDF graph and allows abbreviations. Triple Patterns in SPARQL can use the same abbreviations.

This description is based on Turtle 2004-12-23 from <http://www.ilrt.bris.ac.uk/discovery/2004/01/turtle/>

#### **RDF Terms:**

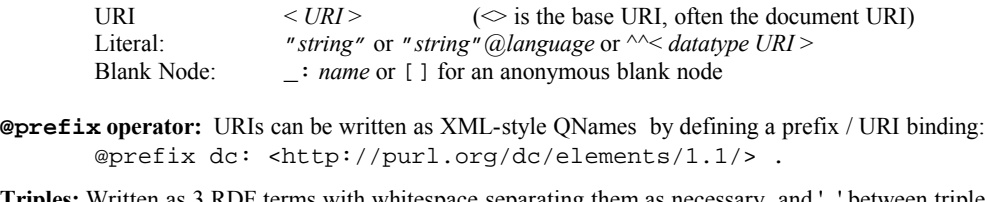

**Triples:** Written as 3 RDF terms with whitespace separating them as necessary, and '.' between triples: <> dc:title "SPARQL Reference" .  $\langle$  dc:date "2005-04-19"^^xsd:dateTime .

**, operator:** Triples with the same subject and predicate may be abbreviated with ',': <http://example.org/mybook> dc:title "My Book", "Mein Buch"@de .

**; operator**: Triples with the same subject may be abbreviated with ';': <http://work.example.org/> dc:title "My Workplace"; dc:publisher "My Employer" .

**[ ... ] operator**: A sequence of (predicate object) pairs may be put inside [ ... ] and a blank node subject will be assigned to them: <> dc:creator [ foaf:name "Dave"; foaf:homePage <http:...> ] .

**[] operator**: A blank node: [] a ex:Book [ dc:title "Thing"; dc:description "On the shelf" ]. **a predicate**: The often-used  $\text{rdf}: \text{type}$  QName may be abbreviated by the keyword a as a predicate: <> a Foaf:Document .

**Integers:** Decimal integers 0 or larger can be written directly as literals (type  $xsd$ : integer) <> ex:sizeInBytes 12345 .

**( ... ) collections:** RDF collections can be written inside ( ... ) as a space-separated list of the contents: <> ex:contents ( ex:apple ex:banana ex:pear ) .

## *9..Example SPARQL Query*

```
BASE <http://example.org/>
PREFIX rdf: <http://www.w3.org/1999/02/22-rdf-syntax-ns#>
PREFIX foaf: <http://xmlns.com/foaf/0.1/>
# This is a relative URI to BASE above
PREFIX ex: <properties/1.0#>
FROM <http://rdf.example.org/people.rdf>
SELECT DISTINCT $person ?name $age
WHERE { $person a foaf:Person ;
                  foaf:name ?name.
         OPTIONAL { $person ex:age $age } .
        FILTER ! REGEX(?name, "Bob")
 }
LIMIT 3
```